## Package 'LTRCforests'

November 30, 2023

<span id="page-0-0"></span>Version 0.7.0

Date 2023-11-29

Title Ensemble Methods for Survival Data with Time-Varying Covariates

Author Weichi Yao [aut, cre],

Halina Frydman [aut], Denis Larocque [aut], Jeffrey S. Simonoff [aut]

Maintainer Weichi Yao <weichi.yao@gmail.com>

**Depends** R  $(>= 3.5.0)$ 

Imports stats, utils, survival, ipred, parallel, prodlim, partykit

Suggests randomForestSRC, LTRCtrees

Description Implements the conditional inference forest and relative risk forest algorithm to modeling left-truncated right-censored data with time-invariant covariates, and (left-truncated) right-censored survival data with time-varying covariates. It also provides functions to tune the parameters and evaluate the model fit. See Yao et al. (2022) [<doi:10.1177/09622802221111549>](https://doi.org/10.1177/09622802221111549).

NeedsCompilation yes

License GPL  $(>= 2)$ Encoding UTF-8

LazyData true

RoxygenNote 7.2.3

Repository CRAN

Date/Publication 2023-11-30 03:50:02 UTC

## R topics documented:

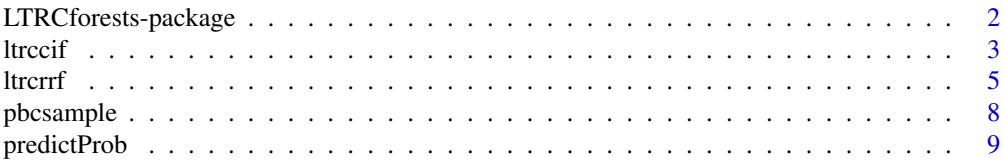

<span id="page-1-0"></span>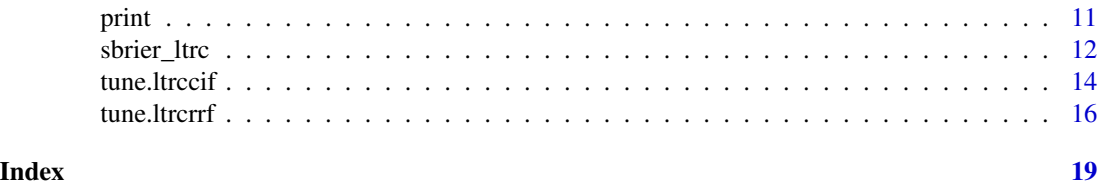

## LTRCforests-package *Constructs forest methods for left-truncated and right-censored*

## *(LTRC) survival data*

#### **Description**

Constructs a LTRC conditional inference forest (LTRCCIF) or a LTRC relative risk forest (LTR-CRRF) for left-truncated and right-censored data, it also allows for (left-truncated) right-censored survival data with time-varying covariates (Yao et al. 2022). The main functions of this package are [ltrccif](#page-2-1) and [ltrcrrf](#page-4-1).

## Details

Problem setup and existing methods: Continuous-time survival data with time-varying covariates are common in practice. Methods like the Cox proportional hazards model rely on restrictive assumptions such as proportional hazards and a log-linear relationship between the hazard function and covariates. Furthermore, because these methods are often parametric, nonlinear effects of variables must be modeled by transformations or expanding the design matrix to include specialized basis functions for more complex data structures in real world applications. The functions [LTRCIT](#page-0-0) and [LTRCART](#page-0-0) provide a conditional inference tree method and a relative risk tree method for left-truncated right-censored survival data, which also allows for right-censored survival data with time-varying covariates. Tree estimators are nonparametric and as such often exhibit low bias and high variance. Ensemble methods like bagging and random forest can reduce variance while preserving low bias. The most popular survival forest methods, including conditional inference forest (see [cforest](#page-0-0)), relative risk forest, and random survival forest method (see [rfsrc](#page-0-0)) can only be applied to right-censored survival data with time-invariant covariates.

LTRC forests: This package implements [ltrccif](#page-2-1) and [ltrcrrf](#page-4-1). [ltrccif](#page-2-1) extends the conditional inference forest (see [cforest](#page-0-0)) to LTRC survival data. It uses LTRC conditional inference survival trees as base learners. 1trcrrf extends the relative risk forest (Ishwaran et al. 2004) to left-truncated right-censored survival data. It uses LTRC risk relative tree as base learners. The main functions [ltrccif](#page-2-1) and [ltrcrrf](#page-4-1) fit a corresponding LTRC forest for LTRC data, with parameter mtry tuned by [tune.ltrccif](#page-13-1) or [tune.ltrcrrf](#page-15-1). This tuning procedure relies on the evaluation of the out-of-bag errors, which is performed by the function [sbrier\\_ltrc](#page-11-1). [print](#page-10-1) prints summary output for ltrccif objects and ltrcrrf objects. [predictProb](#page-8-1) constructs survival function estimates for ltrccif objects and ltrcrrf objects.

For (left-truncated) right-censored survival data with time-varying covariates, one can first reformat the data structure to one with LTRC observations, where the multiple records of a subject become a list of pseudo-subjects and are treated independently. This procedure is usually referred to as the Andersen-Gill method (Andersen and Gill, 1982). Then LTRC forest methods can be applied on this reformatted dataset.

#### <span id="page-2-0"></span>ltrccif 3

Overall, the methods in this package can handle all combinations of left truncation, right censoring, time-invariant covariates, and time-varying covariates. If one is in the traditional case with rightcensored data and time-invariant covariates, however, then it is recommended to use the functions [cforest](#page-0-0) and [rfsrc](#page-0-0) directly to construct conditional inference forests and random survival forests, respectively.

#### References

Yao, W., Frydman, H., Larocque, D. and Simonoff, J. S. (2022). Ensemble methods for survival function estimation with time-varying covariates. *Statistical Methods in Medical Research*, 31(11):2217-2236.

Andersen, P. and Gill, R. (1982). Cox's regression model for counting processes, a large sample study. *Annals of Statistics*, 10:1100-1120.

Ishwaran, H., Blackstone, E. H., Pothier, C., and Lauer, M. S. (2004). Relative risk forests for exercise heart rate recovery as a predictor of mortality. *Journal of the American StatisticalAssociation*, 99(1):591–600.

Fu, W. and Simonoff, J. S. (2016). Survival trees for left-truncated and right-censored data, with application to time-varying covariate data. *Biostatistics*, 18(2):352–369.

#### See Also

[ltrccif](#page-2-1), [ltrcrrf](#page-4-1), [predictProb](#page-8-1), [print](#page-10-1), [tune.ltrccif](#page-13-1), [tune.ltrcrrf](#page-15-1), [sbrier\\_ltrc](#page-11-1).

<span id="page-2-1"></span>

ltrccif *Fit a LTRC conditional inference forest*

#### Description

An implementation of the random forest and bagging ensemble algorithms utilizing LTRC conditional inference trees [LTRCIT](#page-0-0) as base learners for left-truncated right-censored survival data with time-invariant covariates. It also allows for (left-truncated) right-censored survival data with timevarying covariates.

#### Usage

```
ltrccif(
  formula,
  data,
  id,
  mtry = NULL,ntree = 100L,
  bootstrap = c("by.sub", "by(root", "by.user", "none"),
  samptype = c("swor", "swr"),sampfrac = 0.632,
  samp = NULL,na.action = "na.omit",
```
4 ltrccit and the state of the state of the state of the state of the state of the state of the state of the state of the state of the state of the state of the state of the state of the state of the state of the state of

```
stepFactor = 2,
  trace = TRUE,
 applyfun = NULL,cores = NULL,
 control = partykit::ctree_control(teststat = "quad", testtype = "Univ", minsplit =
  max(ceiling(sqrt(nrow(data))), 20), minbucket = max(ceiling(sqrt(nrow(data))), 7),
   minprob = 0.01, mincriterion = 0, saveinfo = FALSE)
\mathcal{L}
```
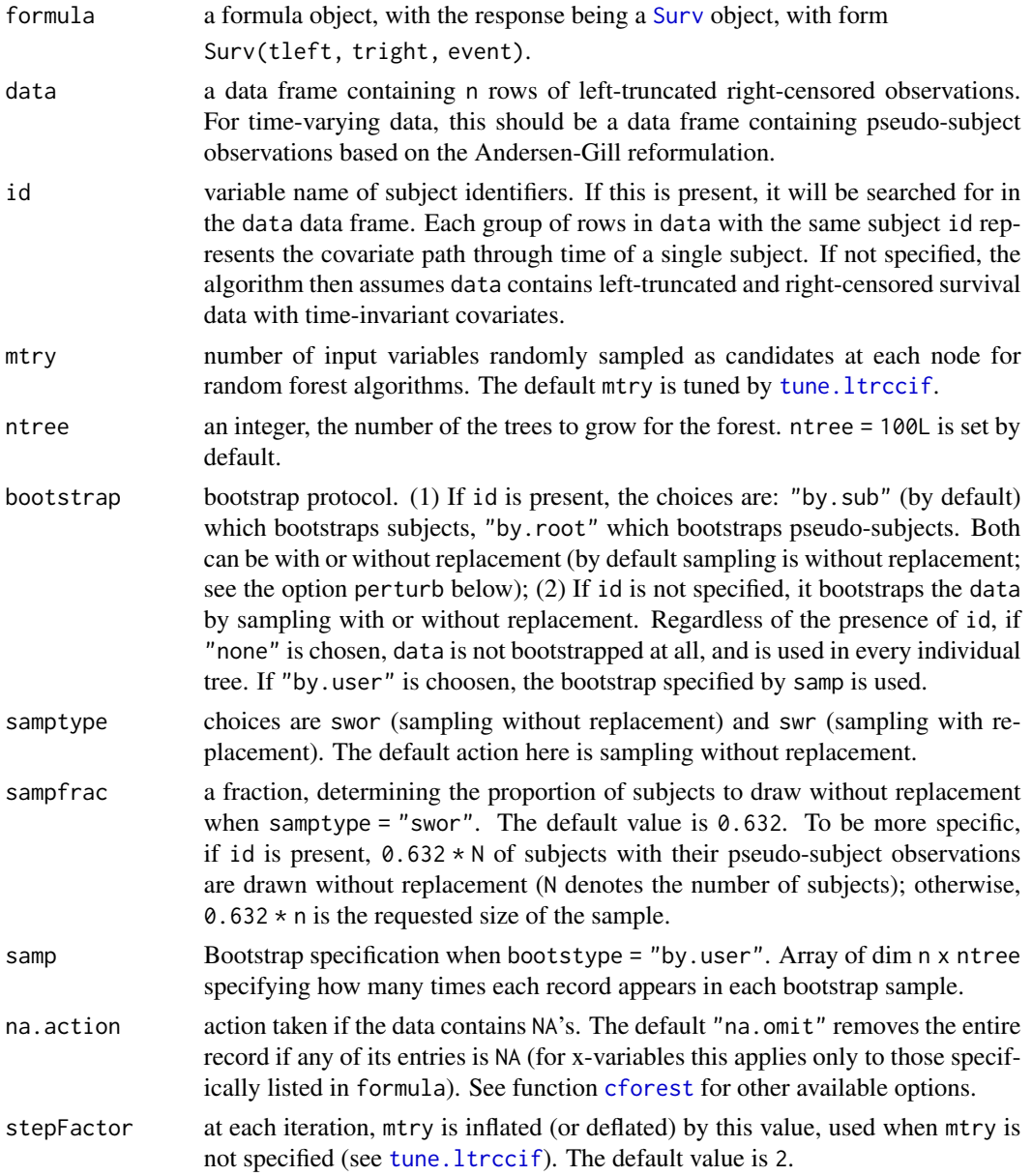

<span id="page-3-0"></span>

#### <span id="page-4-0"></span>ltrcrrf 5

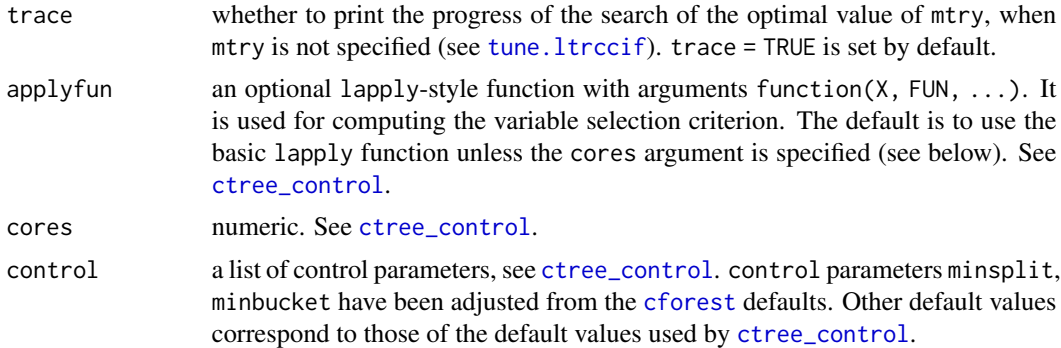

#### Details

This function extends the conditional inference survival forest algorithm in [cforest](#page-0-0) to fit lefttruncated and right-censored data, which allow for time-varying covariates.

#### Value

An object belongs to the class ltrccif, as a subclass of [cforest](#page-0-0).

#### References

Andersen, P. and Gill, R. (1982). Cox's regression model for counting processes, a large sample study. *Annals of Statistics*, 10:1100-1120.

Fu, W. and Simonoff, J.S. (2016). Survival trees for left-truncated and right-censored data, with application to time-varying covariate data. *Biostatistics*, 18(2):352–369.

#### See Also

[predictProb](#page-8-1) for prediction and [tune.ltrccif](#page-13-1) for mtry tuning.

#### Examples

```
#### Example with time-varying data pbcsample
library(survival)
Formula = Surv(Start, Stop, Event) \sim age + alk.phos + ast + chol + edema
## Fit an LTRCCIF on the time-invariant data, with mtry tuned with stepFactor = 3.
LTRCCIFobj = ltrccif(formula = Formula, data = pbcsample, ntree = 20L, stepFactor = 3)
```
<span id="page-4-1"></span>ltrcrrf *Fit a LTRC relative risk forest*

#### Description

An implementation of the random forest algorithms utilizing LTRC rpart trees [LTRCART](#page-0-0) as base learners for left-truncated right-censored survival data with time-invariant covariates. It also allows for (left-truncated) right-censored survival data with time-varying covariates.

## Usage

```
ltrcrrf(
  formula,
  data,
  id,
  ntree = 100L,
  mtry = NULL,nodesize = max(ceiling(sqrt(nrow(data))), 15),
  bootstrap = c("by.sub", "by.root", "by.node", "by.user", "none"),
  samptype = c("swor", "swr"),sampfrac = 0.632,
  \text{sample} = \text{NULL},
  na.action = "na.omit",
  stepFactor = 2,
  trace = TRUE,nodedepth = NULL,
  nsplit = 10L,ntime
)
```
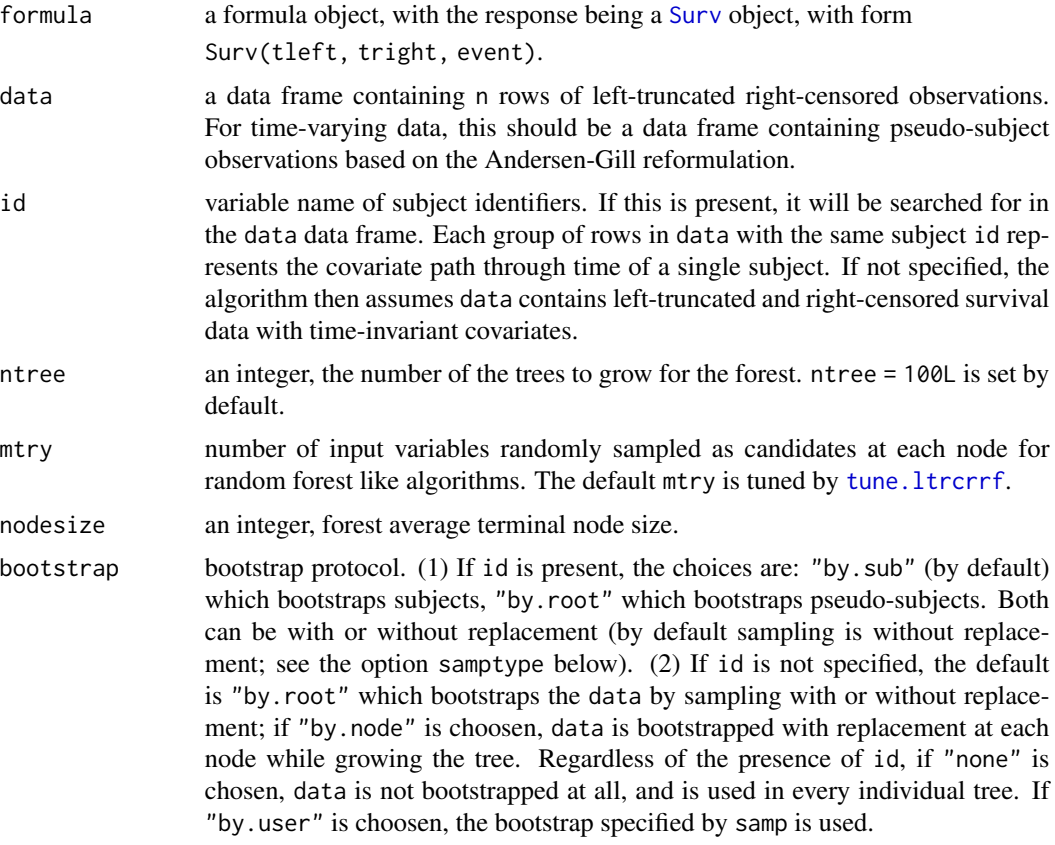

<span id="page-5-0"></span>

#### <span id="page-6-0"></span>ltrcrrf 7

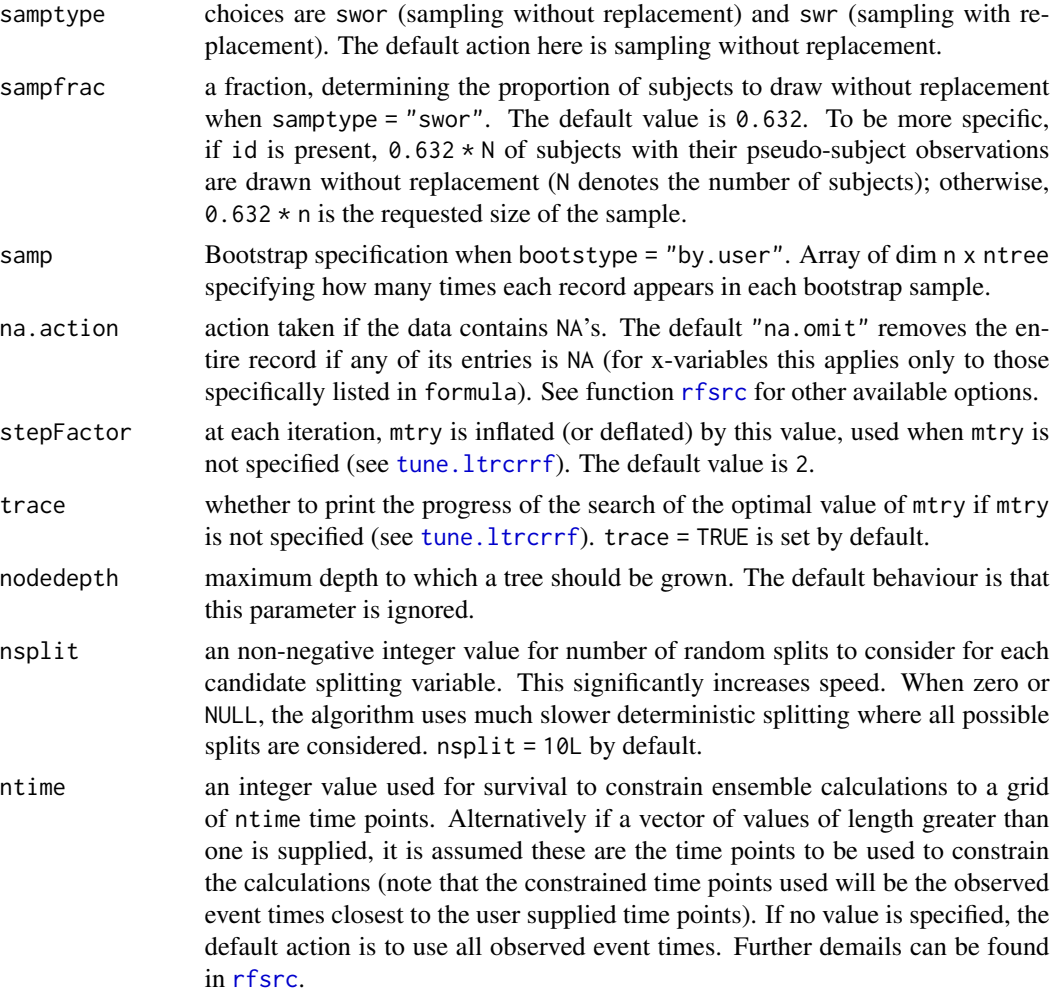

#### Details

This function extends the relative risk forest algorithm (Ishwaran et al. 2004) to fit left-truncated and right-censored data, which allows for time-varying covariates. The algorithm is built based on employing the fast C code from [rfsrc](#page-0-0).

#### Value

An object belongs to the class ltrcrrf, as a subclass of [rfsrc](#page-0-0).

#### References

Andersen, P. and Gill, R. (1982). Cox's regression model for counting processes, a large sample study. *Annals of Statistics*, 10:1100-1120.

H. Ishwaran, E. H. Blackstone, C. Pothier, and M. S. Lauer. (2004). Relative risk forests for exercise heart rate recovery as a predictor of mortality. *Journal of the American StatisticalAssociation*, 99(1):591–600.

<span id="page-7-0"></span>Fu, W. and Simonoff, J.S. (2016). Survival trees for left-truncated and right-censored data, with application to time-varying covariate data. *Biostatistics*, 18(2):352–369.

#### See Also

[predictProb](#page-8-1) for prediction and [tune.ltrcrrf](#page-15-1) for mtry tuning.

#### Examples

```
#### Example with time-varying data pbcsample
library(survival)
Formula = Surv(Start, Stop, Event) \sim age + alk.phos + ast + chol + edema
# Built a LTRCRRF forest (based on bootstrapping subjects without replacement)
# on the time-varying data by specifying id:
LTRCRRFobj = ltrcrrf(formula = Formula, data = pbcsample, id = ID, stepFactor = 3,
                     ntree = 10L)
```
pbcsample *Sample Mayo Clinic Primary Biliary Cirrhosis Data*

#### Description

A sample real dataset with time varying covariates. It contains multiple records of measurements of risk factors at multiple time points from 10 patients with primary biliary cirrhosis (PBC), constructed from [pbcseq](#page-0-0) in the R package [survival](#page-0-0). The data structure has been reformatted with left-truncated right-censored pseudo-subject observations based on the Andersen-Gill reformulation method.

#### Value

A data frame with 57 rows and 9 variables:

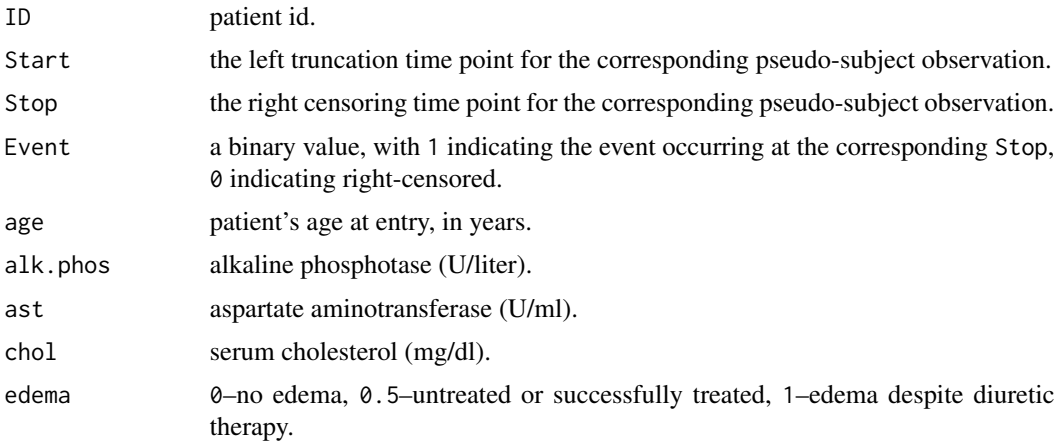

## <span id="page-8-0"></span>predictProb 9

## Source

P. A. Murtaugh, E. R. Dickson, G. M. V. Dam, M. Malinchoc, P. M. Grambsch, A. L. Langworthy, and C. H. Gips. (1989). Primary biliary cirrhosis: Prediction of shortterm survival based on repeated patient visits. *Hepatology*, 20, 126-134.

#### References

Andersen, P. and Gill, R. (1982). Cox's regression model for counting processes, a large sample study. *Annals of Statistics*, 10, 1100-1120.

<span id="page-8-1"></span>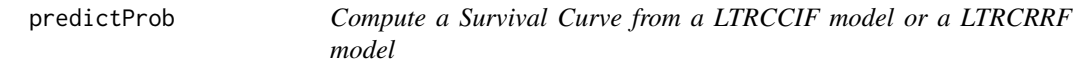

#### Description

Constructs a monotone nonincreasing estimated survival curve from a LTRCCIF model or a LTR-CRRF model for any given (left-truncated) right-censored survival data with time-varying covariates. It can also compute survival function estimates for left-truncated right-censored data with time-invariant covariates.

#### Usage

```
predictProb(
 object,
 newdata = NULL,newdata.id,
 OOB = FALSE,
  time.eval,
  time.tau = NULL
)
```
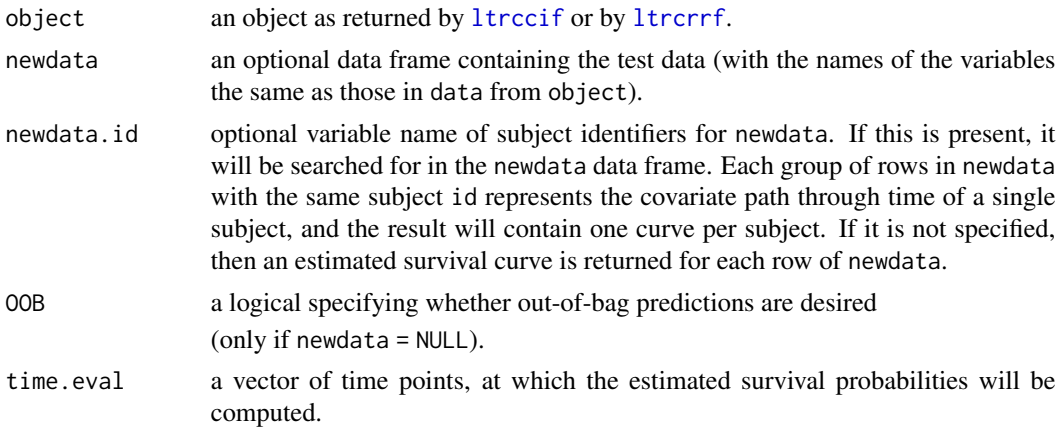

<span id="page-9-0"></span>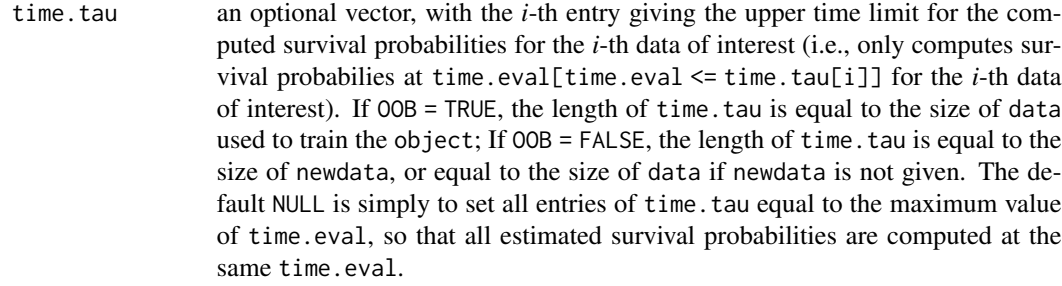

#### Value

A list containing:

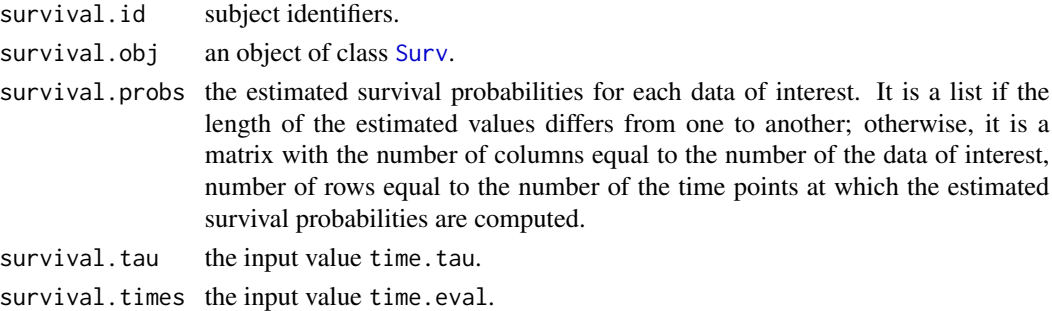

#### See Also

[sbrier\\_ltrc](#page-11-1) for evaluation of model fit

#### Examples

```
#### Example with data pbcsample
library(survival)
Formula <- Surv(Start, Stop, Event) ~ age + alk.phos + ast + chol + edema
## Fit an LTRC conditional inference forest on time-varying data
LTRCCIFobj <- ltrccif(formula = Formula, data = pbcsample, id = ID,
                     mtry = 3, ntree = 50L)
```

```
## Construct an estimated survival estimate for the second subject
tpnt <- seq(0, max(pbcsample$Stop), length.out = 50)
newData <- pbcsample[pbcsample$ID == 2, ]
Pred <- predictProb(object = LTRCCIFobj, newdata = newData, newdata.id = ID,
                    time.eval = tpnt)
## Since time.tau = NULL, Pred$survival.probs is in the matrix format, with dimensions:
dim(Pred$survival.probs) # length(time.eval) x nrow(newdata)
## Plot the estimated survival curve
plot(Pred$survival.times, Pred$survival.probs, type = "l", col = "red",
     xlab = "Time", ylab = "Survival probabilities")
```
<span id="page-10-1"></span><span id="page-10-0"></span>

## Description

Print summary output after a LTRCCIF or a LTRCRRF model is built. This is the default print method for objects in the class of [ltrccif](#page-2-1) or [ltrcrrf](#page-4-1).

## Usage

print(x)

## Arguments

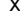

an object of class [ltrccif](#page-2-1) or [ltrcrrf](#page-4-1).

#### Value

A printout object containing the following components:

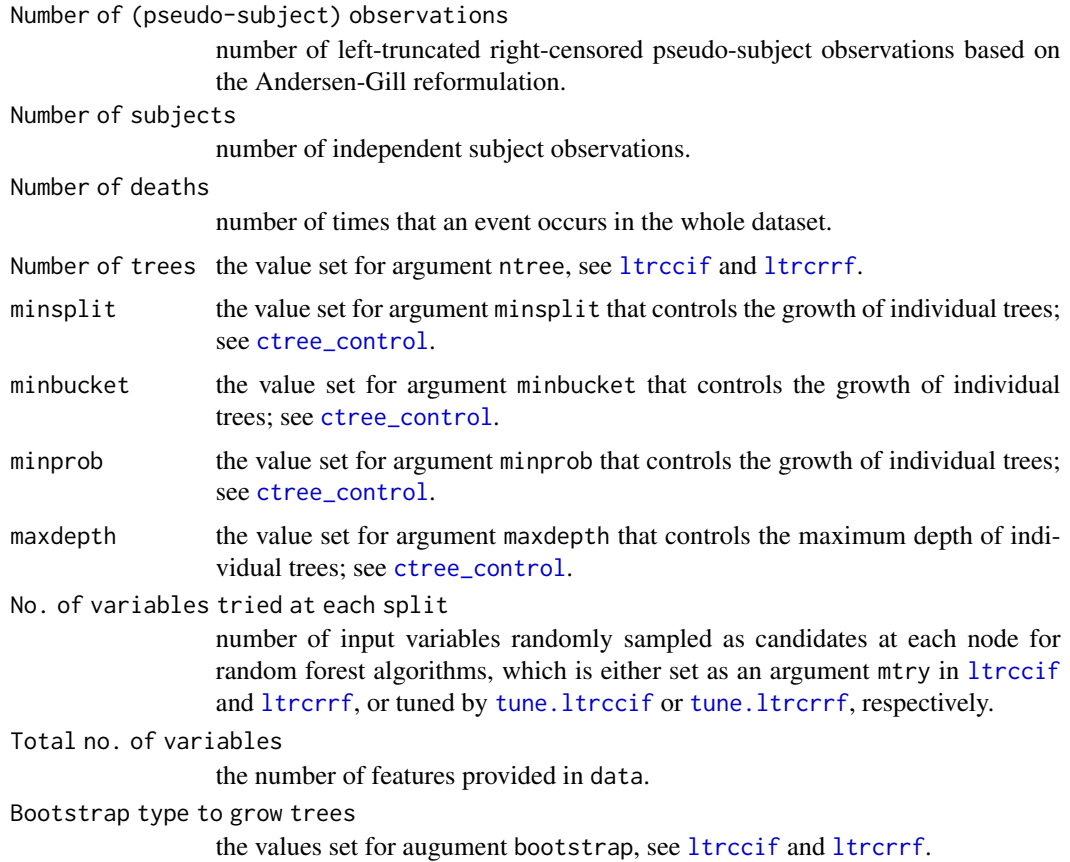

<span id="page-11-0"></span>![](_page_11_Picture_164.jpeg)

#### See Also

[ltrccif](#page-2-1), [ltrcrrf](#page-4-1)

#### Examples

```
library(survival)
Formula = Surv(Start, Stop, Event) \sim age + alk.phos + ast + chol + edema
# Built a LTRCCIF forest on the time-varying data by specifying id, with mtry specified:
LTRCCIFobj = ltrccif(formula = Formula, data = pbcsample, id = ID, mtry = 3, ntree = 50L)
print(LTRCCIFobj)
# Built a LTRCCIF forest on the time-invariant data, with resampling, with mtry specified:
LTRCCIFobj = ltrccif(formula = Formula, data = pbcsample, samptype = "swr",
                     mtry = 3, ntree = 50L)
print(LTRCCIFobj)
```
<span id="page-11-1"></span>sbrier\_ltrc *Model fit evaluation for LTRC forests.*

## Description

Compute the (integrated) Brier score to evaluate the model fit for (left-truncated) right-censored survival data with time-varying covariates, as well as left-truncated right-censored data with timeinvariant covariates.

#### Usage

```
sbrier_ltrc(obj, id = NULL, pred, type = c("IBS", "BS"))
```
#### <span id="page-12-0"></span>sbrier\_ltrc 13

#### Arguments

![](_page_12_Picture_204.jpeg)

#### Value

If type = "IBS", this returns the integrated Brier score.

If type = "BS", this returns BScore, the Brier scores and Time, the time points at which the scores are computed.

#### Examples

```
### Example with dataset pbcsample
library(survival)
Formula = Surv(Start, Stop, Event) \sim age + alk.phos + ast + chol + edema
## Fit an LTRC conditional inference forest on time-varying data
LTRCCIFobj = ltrccif(formula = Formula, data = pbcsample, id = ID, mtry = 3, ntree = 50L)
# Time points
tpnt = seq(0, 6000, by = 100)
# Set different upper time limits for each of the subjects
tau = seq(4001, 6200, length.out = length(unique(pbcsample$ID)))
## Obstain estimation at time points tpnt
Predobj = predictProb(object = LTRCCIFobj, time.eval = tpnt, time.tau = tau)
## Compute the integrated Brier score:
pbcobj = Surv(pbcsample$Start, pbcsample$Stop, pbcsample$Event)
IBS = sbrier_ltrc(obj = pbcobj, id = pbcsample$ID, pred = Predobj, type = "IBS")
## Compute the Brier score at each value of tpnt
BS = sbrier_ltrc(obj = pbcobj, id = pbcsample$ID, pred = Predobj, type = "BS")
## Plot the Brier scores
plot(BS$Time, BS$BScore, pch = 20, xlab = "Time", ylab = "Brier score", col = 2)
## As one can see, the Brier scores are returned at all tpnt up to 4000,
## this is because the algorithm set the last evaluation time point
## to be 4000 based on the value of time.eval and time.tau
## (max(tput[tnt < = min(tau)]) == 4000).
```
<span id="page-13-1"></span><span id="page-13-0"></span>

#### Description

Starting with the default value of mtry, search for the optimal value (with respect to out-of-bag error estimate) of mtry for [ltrccif](#page-2-1).

#### Usage

```
tune.ltrccif(
  formula,
 data,
  id,
 mtryStart = NULL,
  stepFactor = 2,
  time.eval = NULL,
  time.tau = NULL,
  ntreeTry = 100L,
 bootstrap = c("by.sub", "by.root", "none", "by.user"),
  samptype = c("swor", "swr"),
  sampfrac = 0.632,
  \text{sample} = \text{NULL},
 na.action = "na.omit",
  trace = TRUE,doBest = FALSE,
 plot = FALSE,
 applyfun = NULL,
 cores = NULL,
 control = partykit::ctree_control(teststat = "quad", testtype = "Univ", mincriterion =
  0, saveinfo = FALSE, minsplit = max(ceiling(sqrt(nrow(data))), 20), minbucket =
    max(ceiling(sqrt(nrow(data))), 7), minprob = 0.01)
\mathcal{L}
```
![](_page_13_Picture_202.jpeg)

<span id="page-14-0"></span>![](_page_14_Picture_338.jpeg)

## Value

If doBest = FALSE (default), this returns the optimal mtry value of those searched. If doBest = TRUE, this returns the [ltrccif](#page-2-1) object produced with the optimal mtry.

## See Also

[sbrier\\_ltrc](#page-11-1) for evaluation of model fit when searching for the optimal value of mtry.

#### Examples

```
### Example with data pbcsample
library(survival)
Formula = Surv(Start, Stop, Event) \sim age + alk.phos + ast + chol + edema
## mtry tuned by the OOB procedure with stepFactor 3, number of trees built 10.
mtryT = tune.ltrccif(formula = Formula, data = pbcsample, id = ID, stepFactor = 3,
                     ntreeTry = 10L)
```
<span id="page-15-1"></span>![](_page_15_Picture_166.jpeg)

#### Description

Starting with the default value of mtry, search for the optimal value (with respect to out-of-bag error estimate) of mtry for [ltrcrrf](#page-4-1).

#### Usage

```
tune.ltrcrrf(
  formula,
  data,
  id,
 mtryStart = NULL,
  stepFactor = 2,
  time.eval = NULL,
  time.tau = NULL,ntreeTry = 100L,
 bootstrap = c("by.sub", "by.root", "by.node", "by.user", "none"),
  samptype = c("swor", "swr"),sampfrac = 0.632,
  \text{sample} = \text{NULL},
  na.action = "na.omit",
  trace = TRUE,doBest = FALSE,plot = FALSE,
 ntime,
 nsplit = 10L,
 nodesizeTry = max(ceiling(sqrt(nrow(data))), 15),
  nodedepth = NULL)
```
<span id="page-15-0"></span>

## <span id="page-16-0"></span>tune.ltrcrrf 17

![](_page_16_Picture_347.jpeg)

<span id="page-17-0"></span>![](_page_17_Picture_129.jpeg)

## Value

If doBest = FALSE (default), this returns the optimal mtry value of those searched.

If doBest = TRUE, this returns the [ltrcrrf](#page-4-1) object produced with the optimal mtry.

## See Also

[sbrier\\_ltrc](#page-11-1) for evaluation of model fit for the optimal value of mtry.

#### Examples

```
### Example with data pbcsample
library(survival)
Formula = Surv(Start, Stop, Event) \sim age + alk.phos + ast + chol + edema
## mtry tuned by the OOB procedure with stepFactor 3, number of trees built 10.
mtryT = tune.ltrcrrf(formula = Formula, data = pbcsample, stepFactor = 3,
                    ntreeTry = 10L)
```
# <span id="page-18-0"></span>Index

cforest, *[2](#page-1-0)[–5](#page-4-0)*, *[15](#page-14-0)* ctree\_control, *[5](#page-4-0)*, *[11](#page-10-0)*, *[15](#page-14-0)*

LTRCART, *[2](#page-1-0)*, *[5](#page-4-0)* ltrccif, *[2,](#page-1-0) [3](#page-2-0)*, [3,](#page-2-0) *[9](#page-8-0)*, *[11,](#page-10-0) [12](#page-11-0)*, *[14,](#page-13-0) [15](#page-14-0)* LTRCforests-package, [2](#page-1-0) LTRCIT, *[2,](#page-1-0) [3](#page-2-0)* ltrcrrf, *[2,](#page-1-0) [3](#page-2-0)*, [5,](#page-4-0) *[9](#page-8-0)*, *[11,](#page-10-0) [12](#page-11-0)*, *[16–](#page-15-0)[18](#page-17-0)*

pbcsample, [8](#page-7-0) pbcseq, *[8](#page-7-0)* predictProb, *[2,](#page-1-0) [3](#page-2-0)*, *[5](#page-4-0)*, *[8](#page-7-0)*, [9,](#page-8-0) *[13](#page-12-0)* print, *[2,](#page-1-0) [3](#page-2-0)*, [11](#page-10-0)

rfsrc, *[2,](#page-1-0) [3](#page-2-0)*, *[7](#page-6-0)*, *[17](#page-16-0)*

sbrier\_ltrc, *[2,](#page-1-0) [3](#page-2-0)*, *[10](#page-9-0)*, [12,](#page-11-0) *[16](#page-15-0)*, *[18](#page-17-0)* Surv, *[4](#page-3-0)*, *[6](#page-5-0)*, *[10](#page-9-0)*, *[13,](#page-12-0) [14](#page-13-0)*, *[17](#page-16-0)* survival, *[8](#page-7-0)*

tune.ltrccif, *[2](#page-1-0)[–5](#page-4-0)*, *[11](#page-10-0)*, [14](#page-13-0) tune.ltrcrrf, *[2,](#page-1-0) [3](#page-2-0)*, *[6](#page-5-0)[–8](#page-7-0)*, *[11](#page-10-0)*, [16](#page-15-0)